## WindowsXP 2000 PDF

https://www.100test.com/kao\_ti2020/454/2021\_2022\_\_E5\_BD\_BB\_ E5\_BA\_95\_E6\_8E\_92\_E9\_c98\_454366.htm

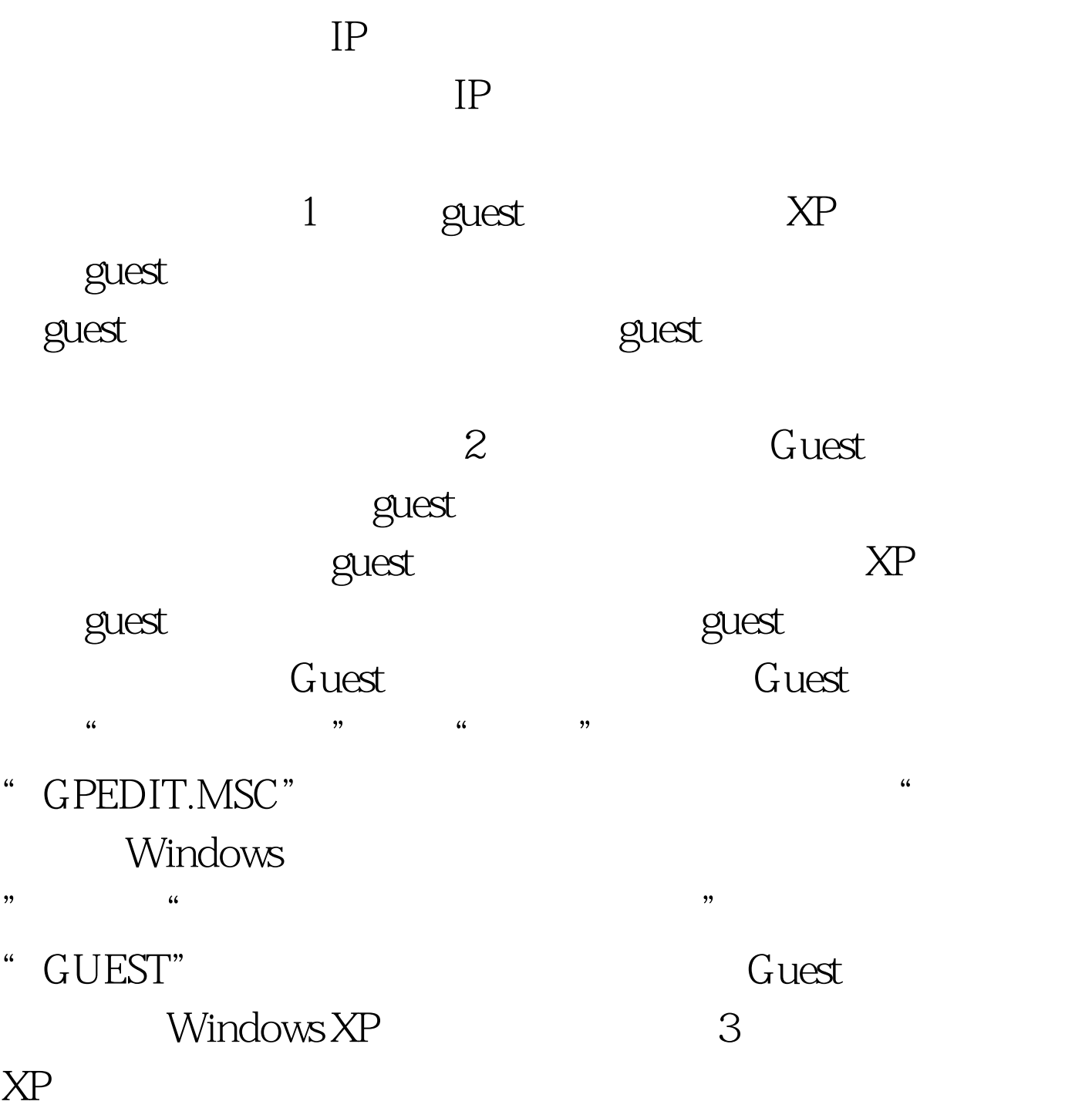

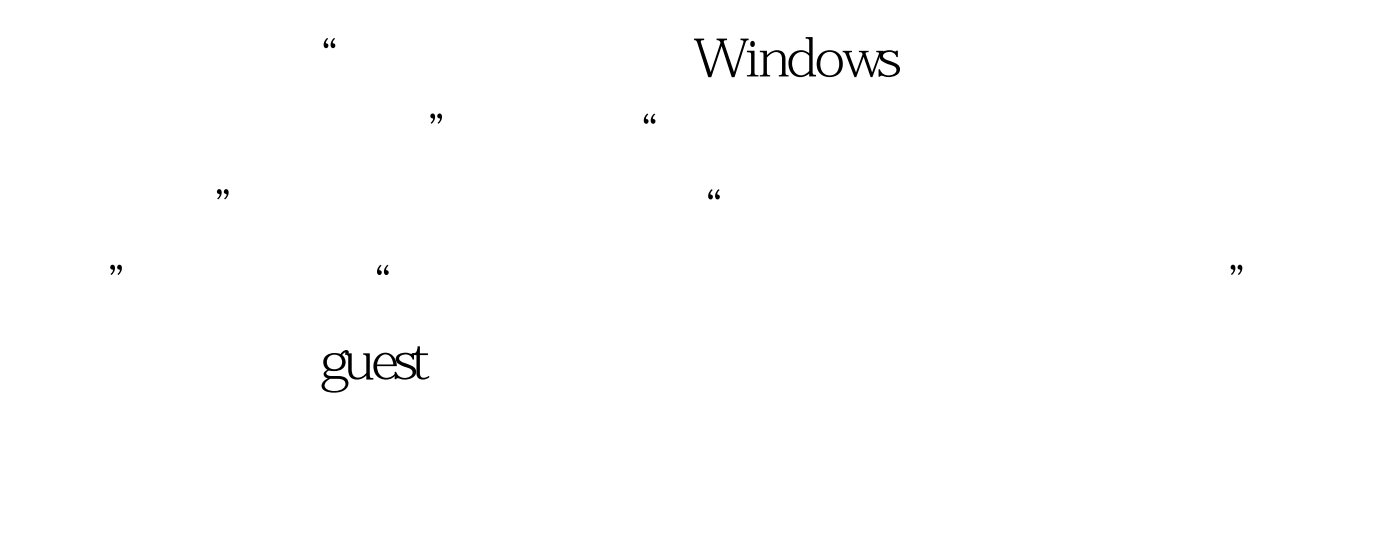

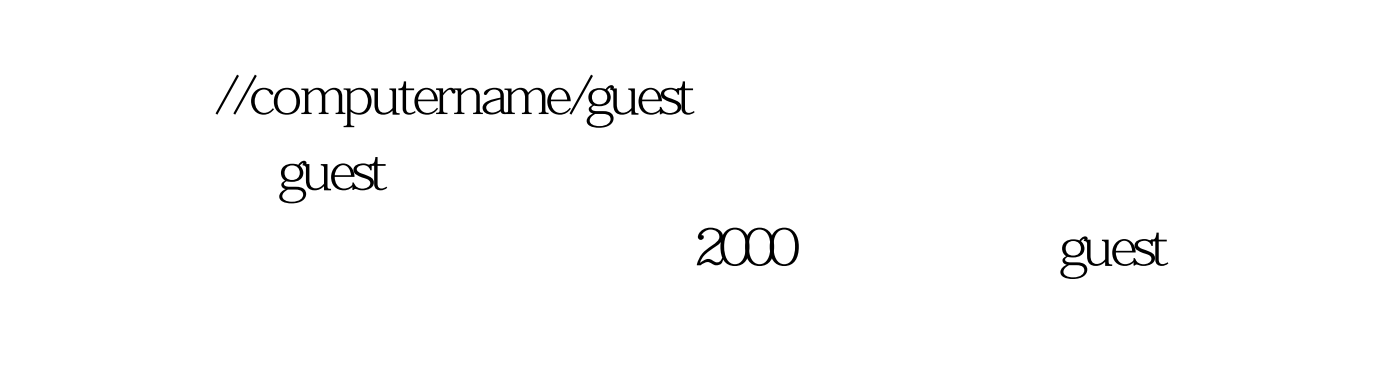

 $4$ 

 $\epsilon$ ,  $\epsilon$ 

 $\mathcal{R}$ :

 $\epsilon$ 

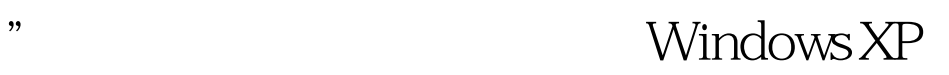

Windows XP

进行控制台登录"项,停用就可以,否则即使开了guest 并改

 $100T$ est

## www.100test.com